# **Foreman - Feature #808**

## **Add smart-proxy puppetrun to foreman**

03/30/2011 10:56 AM - Paul Kelly

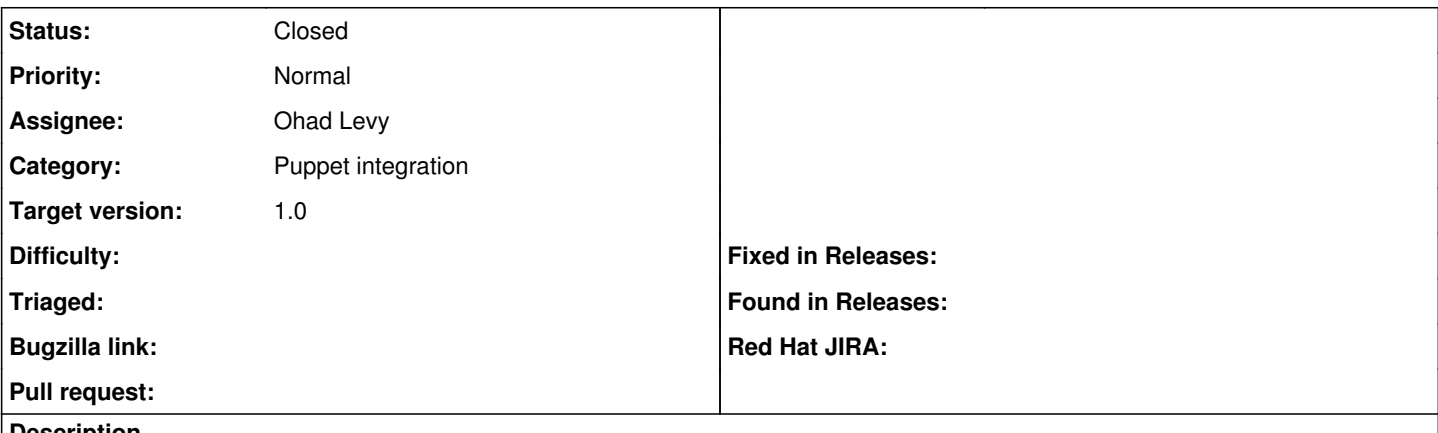

#### **Description**

As of version 0.2 puppetrun is not in the proxy\_api and there is only support for running puppetrun via GW::Puppet.run .

#### **Associated revisions**

## **Revision dd172ed7 - 03/14/2012 05:46 AM - Ohad Levy**

fixes #808 - Add smart-proxy puppetrun to foreman

#### **History**

## **#1 - 07/18/2011 10:49 AM - Ohad Levy**

puppetrun can be executed via the proxy, but the real question is how does foreman knows which proxy to run on?

at the moment, we have the ability to know who is the puppet master for a given host, but i think we need to break it down to a CA host, and maybe a puppetrun host?

## **#2 - 03/13/2012 04:00 AM - Ohad Levy**

- *Category set to Puppet integration*
- *Assignee set to Ohad Levy*
- *Target version set to 1.0*

#### **#3 - 03/14/2012 05:49 AM - Ohad Levy**

- *Status changed from New to Closed*
- *% Done changed from 0 to 100*

Applied in changeset [dd172ed76e8abc0840f94a4224c91e11255710d1](https://projects.theforeman.org/projects/foreman/repository/foreman/revisions/dd172ed76e8abc0840f94a4224c91e11255710d1).